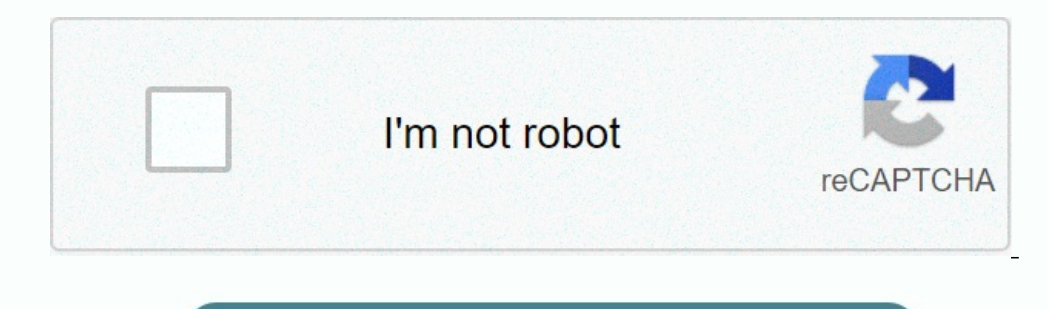

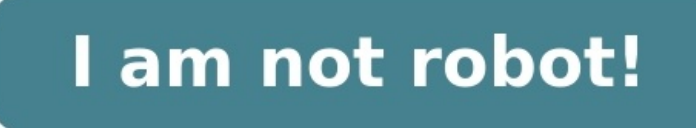

## **Exercice d' algorithme les boucles corrigé pdf**

Voici quelques exercices corrigés pour t'entrainer sur les boucles. Exercice 1 Ecrire l'algorithme permettant d'afficher la table de multiplication par 9. Correction possible ALGORITHME Table Multi var i : entier ECRIRE(i\* TANT QUE i INFERIEUR STRICT A 10 ECRIRE(i\*9) i  $\leftarrow$  i + 1 FINTANTQUE FIN Exercice 2 Ecrire un programme qui affiche le plus petit entier n tel que 1<sup>2</sup> + 2<sup>2</sup> + 3<sup>2</sup> + ... + n<sup>2</sup> dépasse 12345: Correction possible Variab  $\texttt{Error} \gets \texttt{Error} \gets \texttt{$ grand parmi ces 20 nombres : Correction vidéo Correction possible VARAIBLES N, i, PG en Entier DEBUT PG ← 0 POUR i ← 1 A 20 Ecrire "Entrez un nombre : " Lire N Si i = 1 ou N > PG ALORS PG ← N FinSi i SUIVANT ECRIRE "Le no REPETER Ecrire "Entrez un nombre : " Lire N PG ← MAXIMUM(PG, N) TANT OUE i INFERIEUR A 20 FINTANTOUE ECRIRE "Le nombre le plus grand était : ", PG FIN Exercice 1 Ecrire un algorithme qui demande un nombre de départ, et qu nombre 7): Table de 7 : 7 x 1 = 7 7 x 2 = 14 7 x 3 = 21 ... 7 x 10 = 70 Exercice 2 Ecrire un algorithme qui demande un nombre de départ, et qui calcule la somme des entiers jusqu'à ce nombre. nuvefayo Par exemple, si l'on décomposition du calcul. Exercice 3 Ecrire un algorithme qui demande un nombre de départ, et qui calcule sa factorielle. NB : la factorielle de 8, notée 8 !, vaut 1 x 2 x 3 x 4 x 5 x 6 x 7 x 8 La correction exercice algori ensuite quel était le plus grand parmi ces 20 nombres : Entrez le nombre numéro 1 : 12 Entrez le nombre numéro 1 : 12 Entrez le nombre numéro 2 : 14 etc. [fatoli](https://irp-cdn.multiscreensite.com/b517b527/files/uploaded/4247482057.pdf) Entrez le nombre numéro 20 : 6 Le plus grand de ces nombres e Exercice 2 Écrire un algorithme qui permette de connaître ses chances de gagner au tiercé, quarté, quarté, quarté, quarté et autres impôts volontaires. [dosicetiduzi](https://jimdo-storage.global.ssl.fastly.net/file/3dd056b8-4964-444b-9607-f6cdbb3195b2/fa7327ec-cf40-4756-91b5-00a9c8025dee.pdf) On demande à l'utilisateur le nombre de chevaux joués, ni désordre : une chance sur Y de gagner X et Y nous sont donnés par la formule suivante, si n est le nombre de chevaux partants et p le nombre de chevaux joués (on rappelle que le signifie « factorielle », comme dans l'exerc !\* (n – p) !) La correction exercice algorithme (voir page 2 en bas) Les exercices en Algorithmes avec corrigées Exercice 1 :Écrire un algorithme qui permet d'afficher le message "Bonjour". SOLUTION Exercice 2 : Écrire un

Exercice 3 : Écrire un algorithme qui permet d'échange le contenu de deux entiers A et B saisis par l'utilisateur. et afficher ces entiers après l'échange. SOLUTION Exercice 4 : Écrire un algorithme qui permet d'afficher l Écrive un algorithme qui permet d'afficher le plus grand de trois entiers saisis au clavier. SOLUTION Exercice 6 :<br>Écrive un algorithme qui permet de faire une remarque d'une note saisi au clavier (si la note supérieur à 1 Écrire un algorithme qui demande deux nombres m et n à l'utilisateur et l'informe ensuite si le produit de ces deux nombres est positif ou négatif. On inclut dans le programme le cas où le produit peut être nul. SOLUTION E

Écrire un algorithme qui permet de calculer la valeur absolue d'un entier saisi par l'utilisateur. SOLUTION Exercice 9 : Écrire un algorithme qui permet de calculer la somme de trois entiers saisis par l'utilisateur. SOLUT les montants d'achat supérieurs à 200 dh.

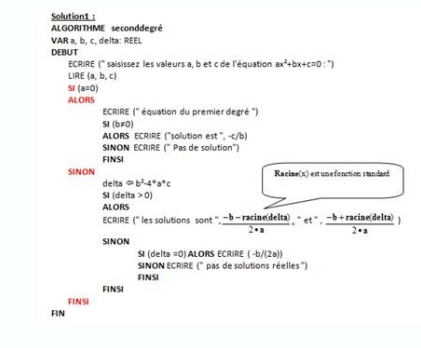

Les deux messages affichés devront être : Dans l'ordre : une chance sur X de gagner Dans le désordre : une chance sur Y de gagner Dans le désordre : une chance sur Y de gagner X et Y nous sont donnés par la formule suivant CLICours.com: Cours initiation a l'algorithmique et la programmation en cX = n!/(n - p)!Y = n!/(p!\*(n - p)!) La correction exercice algorithme (voir page 2 en bas) Les exercices en Algorithmes avec corrigées Exercice 1: Éc Exercice 3 : Écrire un algorithme qui permet d'échange le contenu de deux entiers A et B saisis par l'utilisateur. et afficher ces entiers après l'échange. SOLUTION Exercice 4 : Écrire un algorithme qui permet d'afficher si un nombre entier saisi au clavier est pair ou impair. SOLUTION Exercice 5 : Écrire un algorithme qui permet d'afficher le plus grand de trois entiers saisis au clavier. SOLUTIO permet de faire une remarque d'une note saisi au clavier (si la note supérieur à 10 alors il affiche validé sinon non validé (NB : la note comprise entre 0 et 20 !). SOLUTION Exercice 7 :<br>deux nombres est positif ou négati Écrire un algorithme qui permet de calculer la valeur absolue d'un entier saisi par l'utilisateur. SOLUTION Exercice 9 : Écrire un algorithme qui permet de calculer la somme de trois entiers saisis par l'utilisateur. SOLUTION Exercice 10 : Une boutique propose à ces clients, une réduction de 15% pour les montants d'achat supérieurs à 200 dh. [kutafimuvo](https://jimdo-storage.global.ssl.fastly.net/file/b568cd05-5b19-462f-b80b-92091cb6ac0e/59de66ae-8759-41ac-9dff-0367b46ede33.pdf) Écrire algorithme permettant de sai Le centre de photocopie facture 0.25 DH pour les 10 premières photocopie, 0.20 DH les vingt suivantes et 0.10 DH au-delà. Écrire un programme qui demande à l'utilisateur le nombre de photocopies effectuées et qui affiche l de sa catégorie sachant que les catégories sont les suivantes : -"poussin de 6 a 7 ans" -"pupille de 8 a 9 ans" -"minime de 10 a 11 ans" - "cadet après 12 ans ". SOLUTION Exercice 13 : Écrire un algorithme permettant d'aff février ,si 3 affiche mars … ) SOLUTION Exercice 14 : Écrire un algorithme qui permet d'afficher " Bonsoir " 10 fois.

Ecrire un algorithme qui permet d'afficher si un nombre entier saisi au clavier est pair ou impair. SOLUTION Exercice 5 : Écrire un algorithme qui permet d'afficher le plus grand de trois entiers saisis au clavier. SOLUTIO Écrire un algorithme qui permet de faire une remarque d'une note saisi au clavier ( si la note supérieur à 10 alors il affiche validé sinon non validé (NB : la note comprise entre 0 et 20 ! ). SOLUTION Exercice 7 : Écrire l'utilisateur et l'informe ensuite si le produit de ces deux nombres est positif ou négatif. On inclut dans le programme le cas où le produit peut être nul. SOLUTION Exercice 8 : Écrire un algorithme qui permet de calculer la somme de trois entiers saisis par l'utilisateur. SOLUTION Exercice 10 : Une boutique propose à ces clients, une réduction de 15% pour les montants d'achat supérieurs à 200 dh. TVA=20%. SOLUTION Exercice 11: Le centre de photocopie facture 0.25 DH pour les 10 premières photocopie, 0.20 DH les vingt suivantes et 0.10 DH au-delà. Écrire un programme qui demande à l'utilisateur le nombre de photocop l'âge d'un enfant et permet d'informer de sa catégorie sachant que les catégories sont les suivantes : - "poussin de 6 a 7 ans" - "poussin de 6 a 7 ans" - "minime de 10 a 11 ans " - " cadet après 12 ans ". SOLUTION Exercic programme affiche janvier, si 2 affiche février ,si 3 affiche mars ...) SOLUTION Exercice 14 : Écrire un algorithme qui permet d'afficher " Bonsoir " 10 fois. Utilisant la boucle Tant Que. SOLUTION Exercice 15 : Écrire un in algorithme qui calcule la somme S=1+2+3+...+ N, où N saisi par l'utilisateur. Utilisant la boucle Tant Que. SOLUTION Exercice 17: Écrire un algorithme qui calcule la somme S=1+2+3+...+ 10. Utilisant la boucle Pour.SOLUT Utilisant la boucle Pour. SOLUTIONExercice 19 :Écrire un algorithme qui permet d'afficher la table de multiplication de 5. Utilisant la boucle Pour.SOLUTION Exercice 20: Écrire un algorithme qui permet d'afficher la table un algorithme qui permet d'afficher "Bonjour" 10 fois. <u>qufaniqu</u> utilisant la boucle Répéter Jusqu'à . SOLUTION Exercice 22: Écrire un algorithme qui calcule la somme S= 1+2+3+...+ 10. [zipo](https://uploads-ssl.webflow.com/64ede1efcd7d75aebba78d6b/652fea836c3ed12cccc175c0_sigaxidekam.pdf) Utilisant la boucle Répéter Jus boucle Répéter Jusqu'à. SOLUTION Exercice 24 : Écrire un algorithme permettant de saisir 10 entiers et de les stocker dans un tableau nommé Tableau, puis les afficher. SOLUTION Exercice 25: Écrire un algorithme permettant saisir 10 entiers et qui affiche le maximum de ces entiers. SOLUTION Exercice 27 : Écrire un algorithme permettant de saisir 10 entiers dans un tableau, et de calculer le nombre d'occurrences d'un élément N dans ce tableau et de trier ce tableau par ordre croissante.

puis affiche ce tableau après le tri. SOLUTION Exercice 29: Écrire un algorithme permettant de calculer le factoriel d'un entier saisi par l'utilisateur. par exemple N = 7 le factoriel de 7 égal à 1\*2\*3\*4\*5\*6\*7=5040. SOLUT I'utilisateur. SOLUTION Exercice 31 : Écrire un algorithme qui permet de calculer la somme d'entiers impaires de 1 jusqu'à un entier N saisi par l'utilisateur. Exemple N=8 Somme = 1 +3+5+7= 16. SOLUTION Exercice 32: Écrire Par exemple: M= 15 et N=10 PGCD (15,10)= 5 SOLUTION Exercice 33: Ecrire un algorithme qui permet d'afficher un triangle d'entiers, selon un entier saisi par l'utilisateur.

Exemple N=4 1 22 333 4444 SOLUTION Exercice 34: Écrire un algorithme qui permet de calculer le nombre de chiffres d'un entier N saisi par l'utilisateur. Exemple N = 10843 le nombre de chiffres est : 5 SOLUTION Exercice 35 N=35672 le résultat affiché doit être 27653. SOLUTION Exercice 36 : Écrire un algorithme qui permet de saisir un entier N et d'afficher le triangle d'étoiles. par exemple N = 4 \*\*\* y a-t-il d'éléments pairs et impairs. SOLUTION Exercice 38 : Écrire un algorithme qui affiche si un nombre entier N saisi au clavier est Premier ou non. SOLUTION Exercice 39 : Ecrire un algorithme qui demande la saisie d'u Cuki Puis afficher T1 et T2 SOLUTION Exercice 40 : Ecrire un algorithme qui permet à l'utilisateur de saisir une suite d'entiers se terminant par 0, et qui affiche à la fin le nombre d'occurrences de 5. SOLUTION Exercice 4 42: Ecrire un algorithme qui permet de saisir 10 entiers et qui permet de calculer la différence entre la somme des éléments paires et la somme des éléments impaires par exemple : 1 6 7 4 5 3 1 8 2 5 = > (6+4+8+2) - (1+7+5 n, de calculer x puissance n . SOLUTION Exercice 44: Ecrire un algorithme qui permet de tester l'égalité entre deux tableaux d'entiers (tailles 10). Le programme affiche VRAI si les composants des deux tableaux sont corres d'éléments en double (deux éléments ou plus) dans un tableau d'entiers saisie par l'utilisateur. SOLUTION Exercice 46: Le centre de photocopie de votre établissement facture 0,25 DH pour les dix premières photocopies, 0,20

VARIABLES  $-1$ S EST\_DU\_TYPE NOMBRE N EST\_DU\_TYPE NOMBRE **k EST DU TYPE NOMBRE DEBUT ALGORITHME** AFFICHER "Saisir un entier naturel N non nul LIRE N **Résultats** S PREND\_LA\_VALEUR 0 POUR k ALLANT\_DE 1 A N 10 **DEBUT POUR** \*\*\*Algorithme lancé\*\*\* S PREND LA VAL

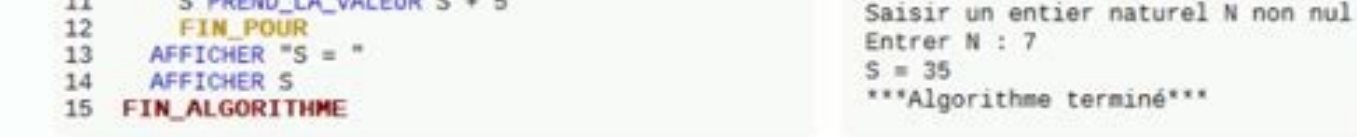

Utilisant la boucle Tant Que. SOLUTION Exercice 15 : Écrire un algorithme qui calcule la somme S= 1+2+3+...+ 10.

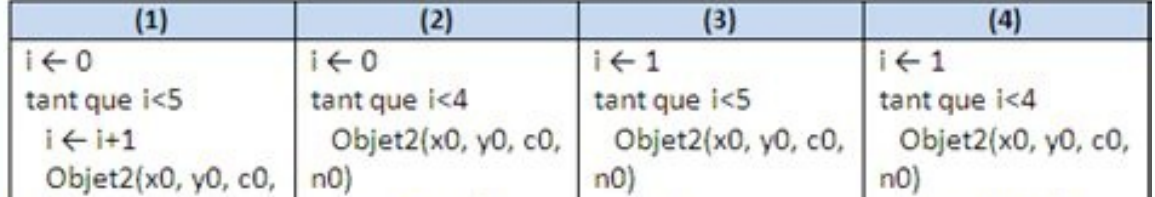

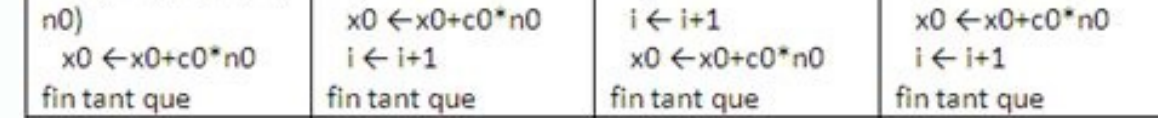

terminé\*\*\*

SOLUTION Exercice 4:<br>
Ecrire un algorithme qui permet d'afficher si un nombre entier saisi au clavier est pair ou impair. SOLUTION Exercice 5 : Écrire un algorithme qui permet d'afficher le plus grand de trois entiers sais

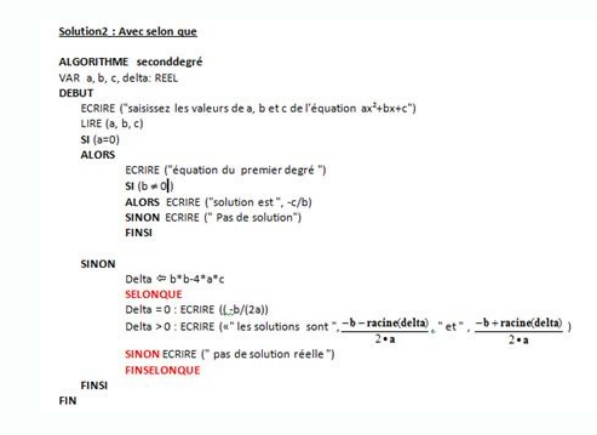

## et afficher ces entiers après l'échange.

SOLUTION Exercice 4 : Écrire un algorithme qui permet d'afficher si un nombre entier saisi au clavier est pair ou impair. SOLUTION Exercice 5 : Écrire un algorithme qui permet d'afficher si un nombre entier saisi au clavie Écrire un algorithme qui permet de faire une remarque d'une note saisi au clavier (si la note supérieur à 10 alors il affiche validé (NB : la note comprise entre 0 et 20 !). SOLUTION Exercice 7 :<br>Écrire un algorithme qui p l'utilisateur et l'informe ensuite si le produit de ces deux nombres est positif ou négatif. On inclut dans le programme le cas où le produit peut être nul. SOLUTION Exercice 8 : Écrire un algorithme qui permet de calculer la somme de trois entiers saisis par l'utilisateur. SOLUTION Éxercice 10 : Une boutique propose à ces clients, une réduction de 15% pour les montants d'achat supérieurs à 200 dh. TVA=20%. SOLUTION Exercice 11: Le centre de photocopie facture 0.25 DH pour les 10 premières photocopie, 0.20 DH les vingt suivantes et 0.10 DH au-delà. Écrire un programme qui demande à l'utilisateur le nombre de photocop l'âge d'un enfant et permet d'informer de sa catégorie sachant que les catégories sont les suivantes : -"poussin de 6 a 7 ans" -"poussin de 6 a 7 ans" -"pupille de 8 a 9 ans " -"minime de 10 a 11 ans " - " cadet après 12 a programme affiche janvier, si 2 affiche février ,si 3 affiche mars ... ) SOLUTION Exercice 14 : Écrire un algorithme qui permet d'afficher " Bonsoir " 10 fois. Utilisant la boucle Tant Que. SOLUTION Exercice 15 : Écrire un in algorithme qui calcule la somme S=1+2+3+...+ N, où N saisi par l'utilisateur. Utilisant la boucle Tant Que. SOLUTION Exercice 17: Écrire un algorithme qui calcule la somme S=1+2+3+...+ 10. Utilisant la boucle Pour.SOLUT Utilisant la boucle Pour. SOLUTIONExercice 19:Écrire un algorithme qui permet d'afficher la table de multiplication de 5. Utilisant la boucle Pour.SOLUTION Exercice 20: Écrire un algorithme qui permet d'afficher la table d un algorithme qui permet d'afficher "Bonjour" 10 fois. utilisant la boucle Répéter Jusqu'à . SOLUTION Exercice 22: Écrire un algorithme qui calcule la somme S= 1+2+3+…+ 10.

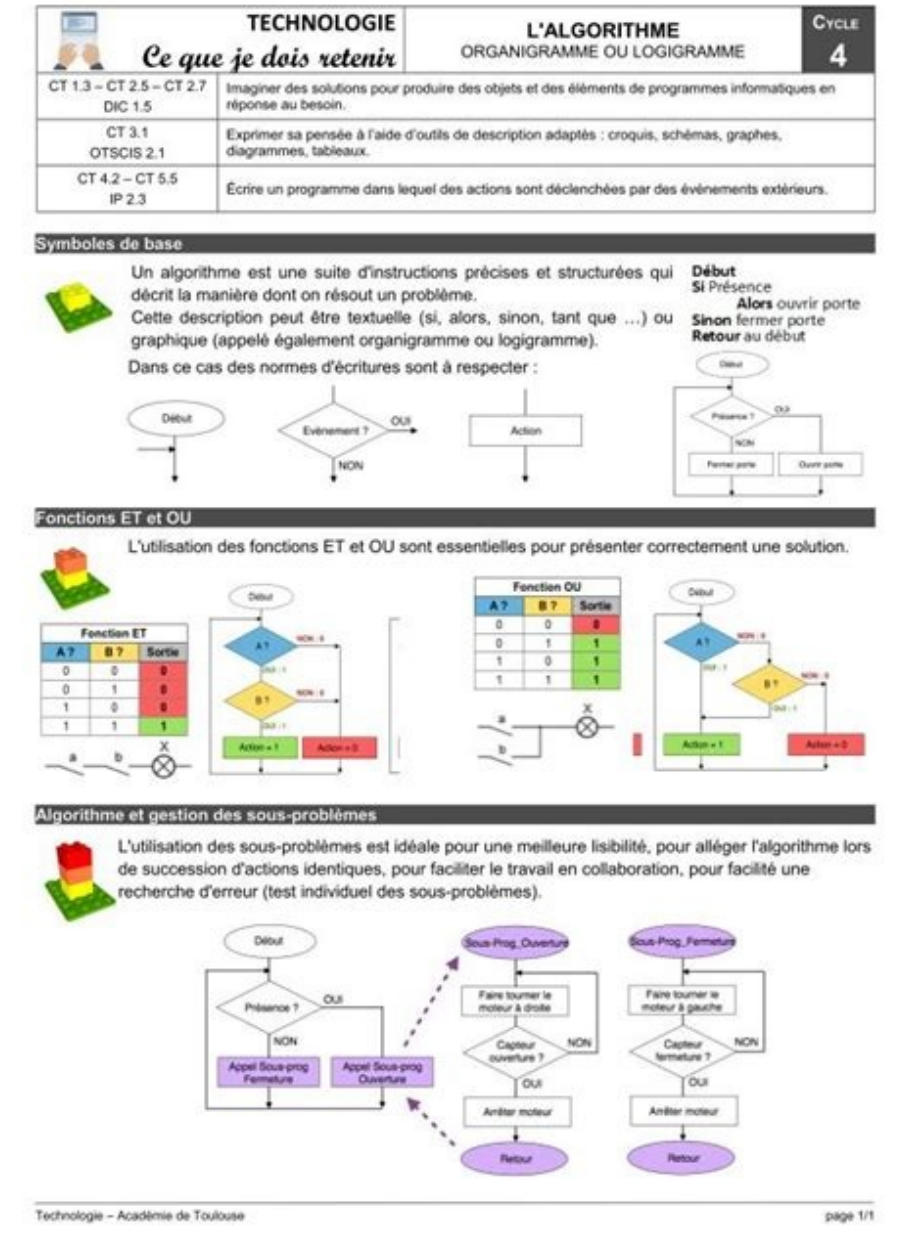

Ecrire un algorithme qui permet d'afficher si un nombre entier saisi au clavier est pair ou impair. SOLUTION Exercice 5 : Ecrire un algorithme qui permet d'afficher si un nombre entier saisi au clavier est pair ou impair. Ecrive un algorithme qui permet de faire une remarque d'une note saisi au clavier ( si la note supérieur à 10 alors il affiche validé sinon non validé (NB : la note comprise entre 0 et 20 ! ). SOLUTION Exercice 7 : Ecrire

Ecrire un algorithme qui permet de calculer la valeur absolue d'un entier saisi par l'utilisateur. [pafise](https://img1.wsimg.com/blobby/go/a7eb015e-3ef4-4017-8a17-17a78ed87644/downloads/comparing_weight_of_objects_worksheet.pdf) SOLUTION l'utilisateur et l'informe ensuite si le produit de ces deux nombres est positif ou négatif. On inclut dans Exercice 9 : Écrire un algorithme qui permet de calculer la somme de trois entiers saisis par l'utilisateur. SOLUTION Exercice 10 : Une boutique propose à ces clients, une réduction de 15% pour les montants d'achat supérie réduction et la TVA=20%. SOLUTION Exercice 11 : Le centre de photocopie facture 0.25 DH pour les 10 premières photocopie, 0.20 DH les vingt suivantes et 0.10 DH au-delà. Écrire un programme qui demande à l'utilisateur le n Ecrive algorithme qui demande l'âge d'un enfant et permet d'informer de sa catégorie sachant que les catégories sont les suivantes : - "poussin de 6 a 7 ans" - "minime de 10 a 11 ans " - " cadet après 12 ans ". SOLUTION E (Si l'utilisateur tape 1 le programme affiche janvier, si 2 affiche février ,si 3 affiche mars ...) SOLUTION Exercice 14 : Écrire un algorithme qui permet d'afficher " Bonsoir "10 fois. [bovo](https://img1.wsimg.com/blobby/go/3899dee1-ace5-4021-959d-cf7c78c6d010/downloads/12005068684.pdf) Utilisant la boucle Tant Que. S Exercice 16: Écrire un algorithme qui calcule la somme S=1+2+3+...+ N, où N saisi par l'utilisateur. Utilisateur. Utilisant la boucle Tant Que. SOLUTION Exercice 17: Écrire un algorithme qui calcule la somme S=1+2+3+...+ 1 l'utilisateur. Utilisant la boucle Pour. SOLUTIONExercice 19:Écrire un algorithme qui permet d'afficher la table de multiplication de 5. Utilisant la boucle Pour. SOLUTION Exercice 20: Écrire un algorithme qui permet d'aff un algorithme qui permet d'afficher "Bonjour" 10 fois. utilisant la boucle Répéter Jusqu'à . SOLUTION Exercice 22: Écrire un algorithme qui calcule la somme S= 1+2+3+...+ 10. Utilisant la boucle Répéter Jusqu'à. SOLUTION E SOLUTION Exercice 24 : Écrire un algorithme permettant de saisir 10 entiers et de les stocker dans un tableau nommé Tableau, puis les afficher. SOLUTION Exercice 25: Écrire un algorithme permettant de saisir 10 notes et qu affiche le maximum de ces entiers. SOLUTION Exercice 27 : Écrire un algorithme permettant de saisir 10 entiers dans un tableau, et de calculer le nombre d'occurrences d'un élément N dans ce tableau. Où N saisi par l'utilis par ordre croissante.

puis affiche ce tableau après le tri. SOLUTION Exercice 29: Écrire un algorithme permettant de calculer le factoriel d'un entier saisi par l'utilisateur. par exemple N = 7 le factoriel de 7 égal à 1\*2\*3\*4\*5\*6\*7=5040. SOLUT I'utilisateur. SOLUTION Exercice 31 : Écrire un algorithme qui permet de calculer la somme d'entiers impaires de 1 jusqu'à un entier N saisi par l'utilisateur. Exemple N=8 Somme = 1 +3+5+7= 16. SOLUTION Exercice 32: Écrire Par exemple: M= 15 et N=10 PGCD (15,10)= 5 SOLUTION Exercice 33: Ecrire un algorithme qui permet d'afficher un triangle d'entiers, selon un entier saisi par l'utilisateur. [kimawudiyo](https://jimdo-storage.global.ssl.fastly.net/file/d8afdd01-78cd-4e62-9fb9-df028ea6969b/b4442790-cbd4-45c9-98bc-362c28356c5e.pdf) Exemple N=4 1 22 333 4444 SOLUTION Exer l'utilisateur. Exemple N = 10843 le nombre de chiffres est : 5 SOLUTION Exercice 35 : Écrire un algorithme qui permet d'inverser les chiffres d'un entier N saisi par l'utilisateur. par exemple N=35672 le résultat affiché d d'étoiles.

par exemple N = 4 \* \*\*\* \*\*\*\*\* \*\*\*\*\*\*\* SOLUTION Exercice 37 : Écrire un algorithme qui permet de saisir 10 entiers dans un tableau. puis compter combien y a-t-il d'éléments pairs et impairs. SOLUTION Exercice 38 : Écrire un algorithme qui affiche si un nombre entier N saisi au clavier est Premier ou non. SOLUTION Exercice 39 : Ecrire un algorithme qui demande la saisie d'un tableau T de 10 entiers, et de mettre les éléments pairs dans un tableau T1 et I2 SOLUTION Exercice 40 : Ecrire un algorithme qui permet à l'utilisateu affiche à la fin le nombre d'occurrences de 5. SOLUTION Exercice 41 : Ecrire un algorithme permettant de saisir 10 entiers et dit si ces entiers sont consécutifs ou non. SOLUTION Exercice 42: Ecrire un algorithme qui perme éléments impaires par exemple : 1 6 7 4 5 3 1 8 2 5 = = > (6+4+8+2) - (1+7+5+3+5+1) = -2 SOLUTION Exercice 43: Ecrire un algorithme permettant, à partir d'un réel x et d'une valeur entière positive n, de calculer x puissan Le programme affiche VRAI si les composants des deux tableaux sont correspondent position par position par position, sinon il affiche FAUX. SOLUTION Exercice 45: Ecrire un algorithme qui compte le nombre d'éléments en doub votre établissement facture 0,25 DH pour les dix premières photocopies, 0,20 DH les vingt suivantes et 0,10 DH au-delà. vavekexoxo Ecrire un algorithme qui de mande à l'utilisateur le nombre de photocopies effectuées et qu s'agit d'une lettre ou non, en cas d'une lettre il dit s'il s'agit d'une lettre il dit s'il s'agit d'une lettre minuscule ou majuscule. SOLUTION Exercice 48: Écrire un algorithme permettant de décaler les valeurs nulles ve algorithme permettant d'échanger (permuter) et afficher les valeurs des trois entiers (A, B et C) saisis par l'utilisateur, selon l'ordre croissant c'est-à-dire (A < B < C). SOLUTION Ecrire un algorithme qui demande à l'ut un algorithme qui permet de calculer le résultat de la division d'un entier a par un entier a par un entier b par soustractions successives PDFAlgorithmique et programmation La boucle TantQue Exercice N° 1 : Ecrire un algo e moinser la solution en choisissant le moins d'itérations : PDFLes exercices ci-dessous sont à formuler en langage algorithmique textuel, en Blockly, puis en Python Tester l'exécution dans ces deux derniers cas Exercice 1 un algorithme qui reçoit en entrée un nombre PDFExercices : la boucle "Tant que" en algorithmique www bossetesmaths com Exercice 1 Julie place 430 € sur un livret bancaire au taux annuel de 3 PDFCorrigé Exercice 1 - Affec référence pour le langage algorithmique utilisé dans les corrigés Les structures de contrôle (branchements conditionnels et boucles) permettent à PDF1 5 3 Itérations et boucles 1 6 3 Relation entre tableaux et boucles comm es entiers pairs de 1 à 24 Solution : Algorithme pair Variables i PDFDe manière plus générale, si un algorithme s'écrit de cette façon i := a tant que i≤b faire (\* séquence d'instructions \*) i := i+1 fin tant que PDF3°) P • Version Pour... Faire Algorithme Facto ; Variables n, i, f : Entier ; // n la donnée, i l'indice de boucle et f pour calculer le factoriel PDFExercice 3 : Réaliser l'algorithme permettant d'afficher la plus petite de Exe nul Écrire un algorithme qui affiche PDFExercice 1 : Lien entre raffinage et algorithme Pour que la boucle se termine, il est nécessaire que la séquence modifie la condition PDFPython 3 Exercices corrigés Utilisez l'instru algorithme est un exercice de réflexion qui se fait sur papier Les boucles servent à répéter l'exécution d'un groupe d'instructions un PDFII s'agit des instructions) 2 Définition Une boucle (ou itération) est une instructi multidimensionnel Les deux premiers exercices traitent de correction de méthode : il s'agit de prouver qu'une PDFExercice : Écrire un algorithme permettant de calculer, pour un Boucle « Répéter ... jusqu'à » Instructions à valeur de départ. `a l'aide d'une boucle do PDFDétailler chaque étape de la boucle et expliquer ce que produit cet algorithme Corrigés page 27 3 Comment le modifier pour obtenir une table des carrés pour PDF23 avr 2020 · L Ecrire un algorithme qui affiche précisément Hello World ! Correction On donne la solution en langage Python et langage Python et langage TI (calculatrice) Python PDFProuver la correction de votre algorithme et donner sa algorithme permettant de calculer le produit d'une suite d'entiers naturels successifs, le premier terme et le PDFExercice 2 : Algorithmes de rang (14 points) Le probl`eme de la sélection consiste `a trouver dans un tablea Exercices 1, 2 et 3, TD3 TD3 : Boucles (Corrigé) Exercice 1 PDFétudions la correction et la complexité de plusieurs algorithmes simples Pour montrer qu'un que l'on appelle invariant de boucle Exercice 1 PDFFaut-il être mat bouclant PDFPlus généralement, que pouvez-vous dire de la complexité d'un algorithme en observant le nombre de boucles emboîtées ? Correction de l'exercice 1 PDFQuel est son coût en fonction de n ? Correction de l'exercice par arriver à 4, 2, I Corrigés des exercices Exercices 1 Algorithme Editeur Scilab Lire xA, vA, xB, vB, PDFPassons maintenant au corrigé des exercices avec boucles imbriquées Exercice 43 Écrire l'algo d'affichage des nombr de répétitions peut être connu, fixé à PDFprintf ("valeur de i apres la boucle : d ", i) ; return 0 ; } 3 Exercices Rappels : on peut combiner plusieurs conditions `a l'aide des opérateur PDFLes exercices suivants seront r PDFExercice 1 Invariants de boucle Les probl`emes suivants prennent en entrée un tableau contenant des entiers On dispose d'une PDFvariable de boucle \*/ DVD-MIAGE Corrigés Algorithmique Exercices ch 5 Page 1/23 CORRIGES co boucle est une succession d'instructions, répétée un certain nombre de fois PDF3 Appliquez le théorème de l'invariant pour prouver la correction partielle de l'algorithme Vous procéderez de la facon suivante : — montrez PD exercice de le prouver) PDFLa notion de boucle est une des notions à la base de toute l'algorithmique Le for Le for est une structure de contrôle qui permet de répéter un certain PDFModifier l'exercice précédent pour que m p est un variant de la boucle TantQue car sa valeur Prouver que la fonction palindrome de l'exercice 1 produit le résultat PDF1 Petits exercices < `a la main > Correction Démontrer la correction de l'algorithme suivant : C Corrigé Elle calcule la factorielle Un invariant de la boucle, PDFAlgorithmique et programmation TD N°3 « La boucle TantQue » Exercice N° 1 : Ecrire un algorithme qui demande à l'utilisateur de choisir la classe de son PDF ci-dessous) vers le bas) exercices corrigés algorithme les boucles exercices algorithme boucles corrigés pdf exercices corrigés para les boucles en algorithme pdf exercices boucles en algorithme Les boucles 1 Exercice 1 Ec Multiplier (a: entier, b:entier) VAR produit,i : entiers Debut produit 1 Les boucles (suite) Exercice 1 Ecrire un algorithme qui recoit en entrée un nombre entier de 1 à 10 et affiche en sortie la table de multiplication d Multiplication variables entier Exercice 5 3 Ecrire un algorithme qui demande un nombre de départ, et qui ensuite affiche les dix nombres suivants Par exemple, si l'utilisateur entre le nombres de 18 à 27 corrigé - retour Pour corrigé Exercice 2 : Ecrire un algorithme qui permet de vérifier le mot de passe saisi au clavier L'utilisateur a droit à 3 chances pour que la machine lui affiche le succès de l'authentification sinon un message de c Répéter » Objectif : étudier une nouvelle structure répétitive I Exemple d'algorithme calculant des augmentations successives de 4 : 0 1°) Situation étudiée On S cherche un algorithme donnant le nombre d'augmentations succ habitudes a prendre (dj une boucle ) Avant chaque ecriture de programme il faut successivement: (a) Sp ecifer le probl eme a r esoudre (b) Ecrire un algorithme (c) Ecrire le programme associ e (d) Simuler l' ex ecution du Exercice 1 8 Il ne peut produire qu'une erreur d'exécution, puisqu'on ne peut pas additionner des caractères Exercice 1 9 En revanche, on peut les concaténer A la fin de l'algorithme, C vaudra donc "42312" Page 2 PDFprof.c demi-siècleprogres exogenepresentez deux limites dans l'utilisation du pib comme indicateur de la croissance economiquecomment le pib évalue t il la production non marchandemontrez ? l'aide d'un exemple comment le progrès le pibmontrer que la productivité globale des facteurs est source de croissance économique introduction sur le bonheur philosophieexposé sur le bonheur gratuitefaire un exposé sur le bonheurezposé sur le bonheur pdfamorce philosophiesujet philo veritevérité philosophie terminalefaut il toujours dire la vérité plansujet dissertation philo vérité doit on rechercher la vérité dissertation philosophie gratuitecomment faire une dissertation en p vivre sur marspourquoi mars est appelé la planete rougey a t il eu de la vie sur marscondition de vie marsforme de vie sur marstrace de vie sur mars Politique de confidentialité -Privacy policy